# <span id="page-0-0"></span>About the Beamer class in presentation making

A. B.  $Arthur<sup>1</sup>$  J. Doe<sup>2</sup>

<sup>1</sup> Faculty of Physics Very Famous University

<sup>2</sup>Faculty of Chemistry Very Famous University

Very Large Conference, April 2014

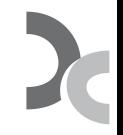

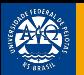

## Table of Contents

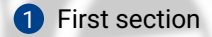

#### 2 [Second section](#page-10-0)

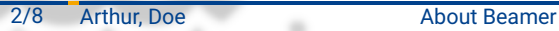

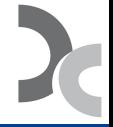

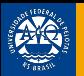

## <span id="page-2-0"></span>Table of Contents

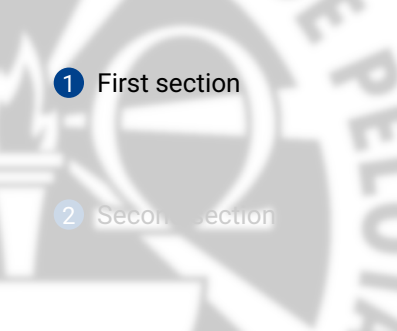

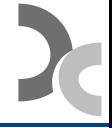

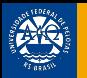

*•* Text visible on slide 1

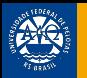

- *•* Text visible on slide 1
- *•* Text visible on slide 2

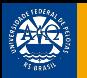

- *•* Text visible on slide 1
- *•* Text visible on slide 2
- *•* Text visible on slides 3

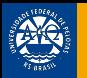

- *•* Text visible on slide 1
- *•* Text visible on slide 2
- *•* Text visible on slide 4

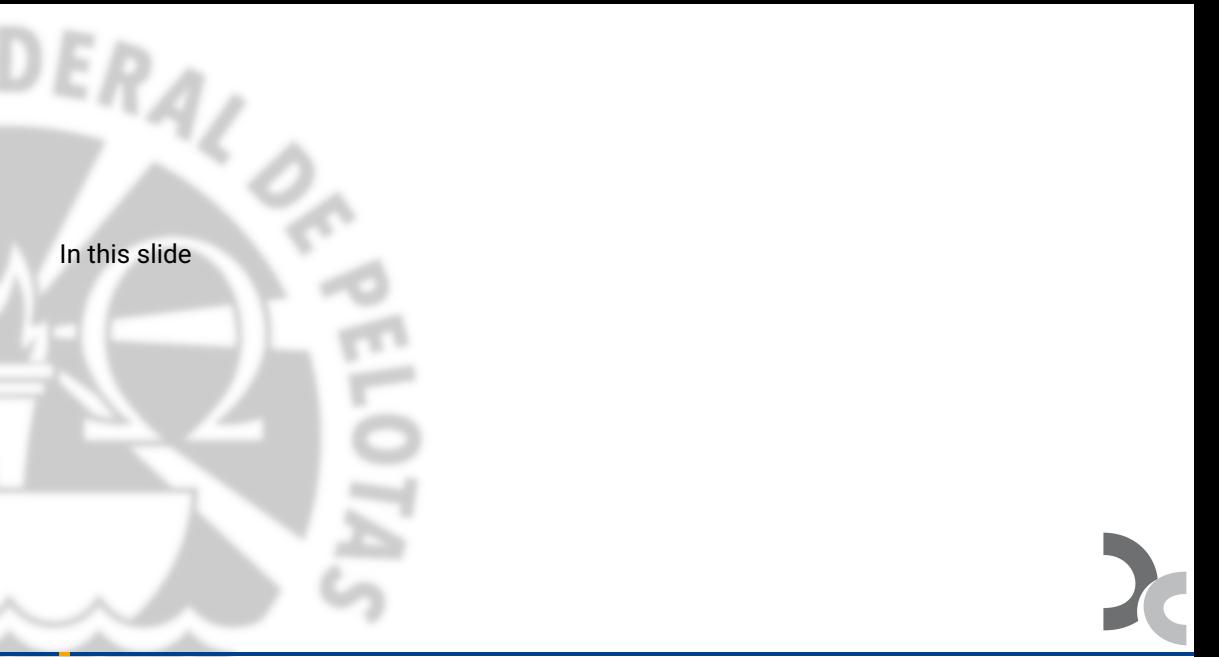

In this slide the text will be partially visible

In this slide the text will be partially visible And finally everything will be there

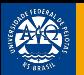

### <span id="page-10-0"></span>Table of Contents

#### 2 [Second section](#page-10-0)

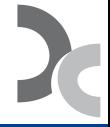

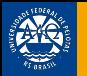

In this slide, some important text will be highlighted because it's important. Please, don't abuse it.

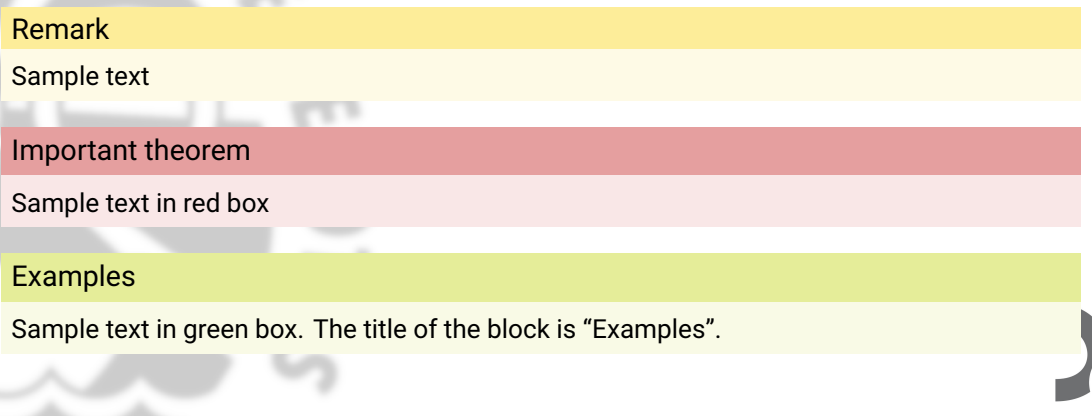

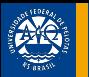

#### This is a text in first column.

 $E = mc^2$ 

*•* First item

*•* Second item

This text will be in the second column and on a second tought this is a nice looking layout in some cases.